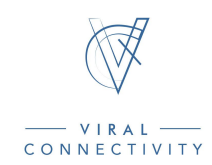

## VICE Hangouts Checklist

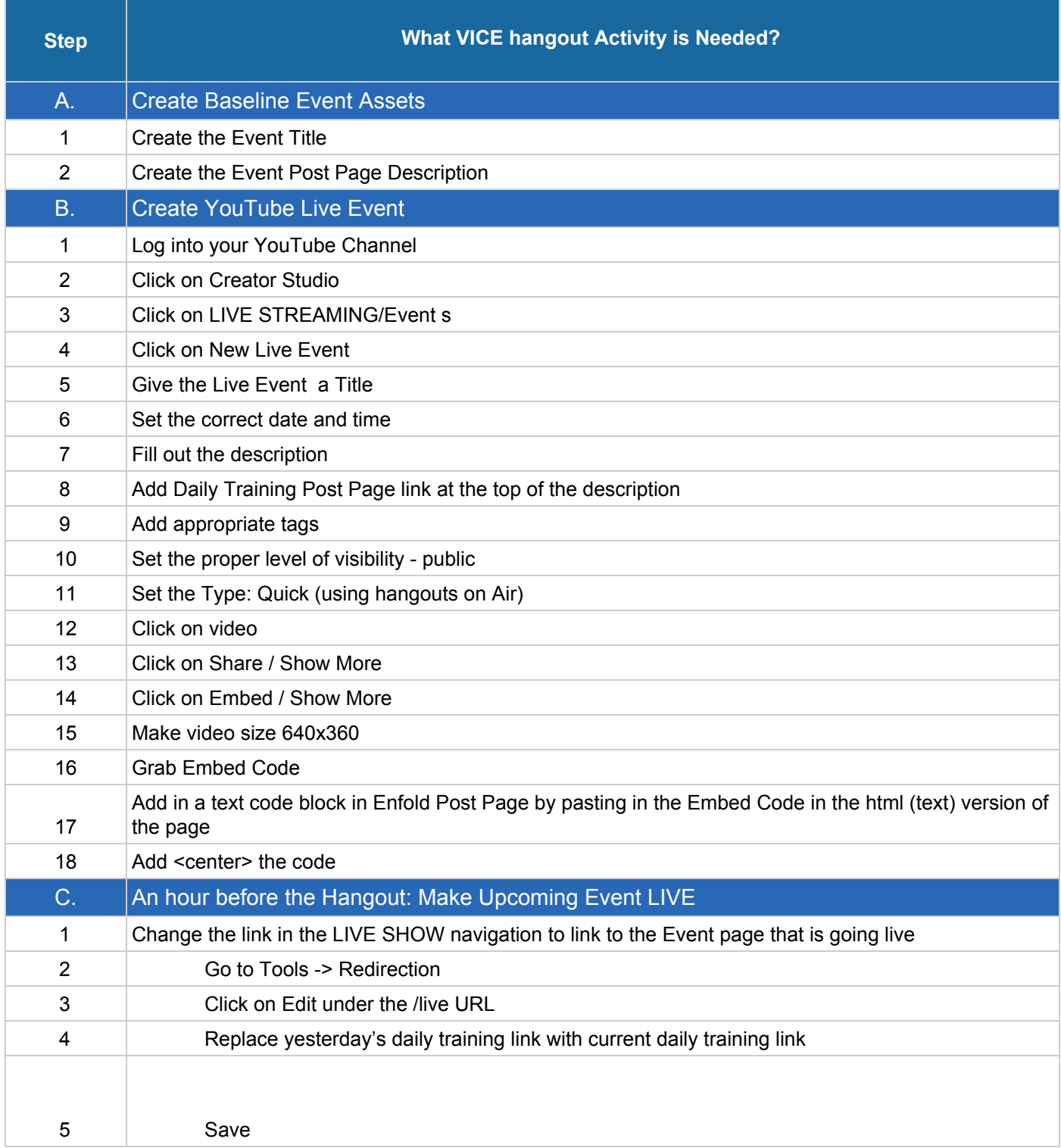

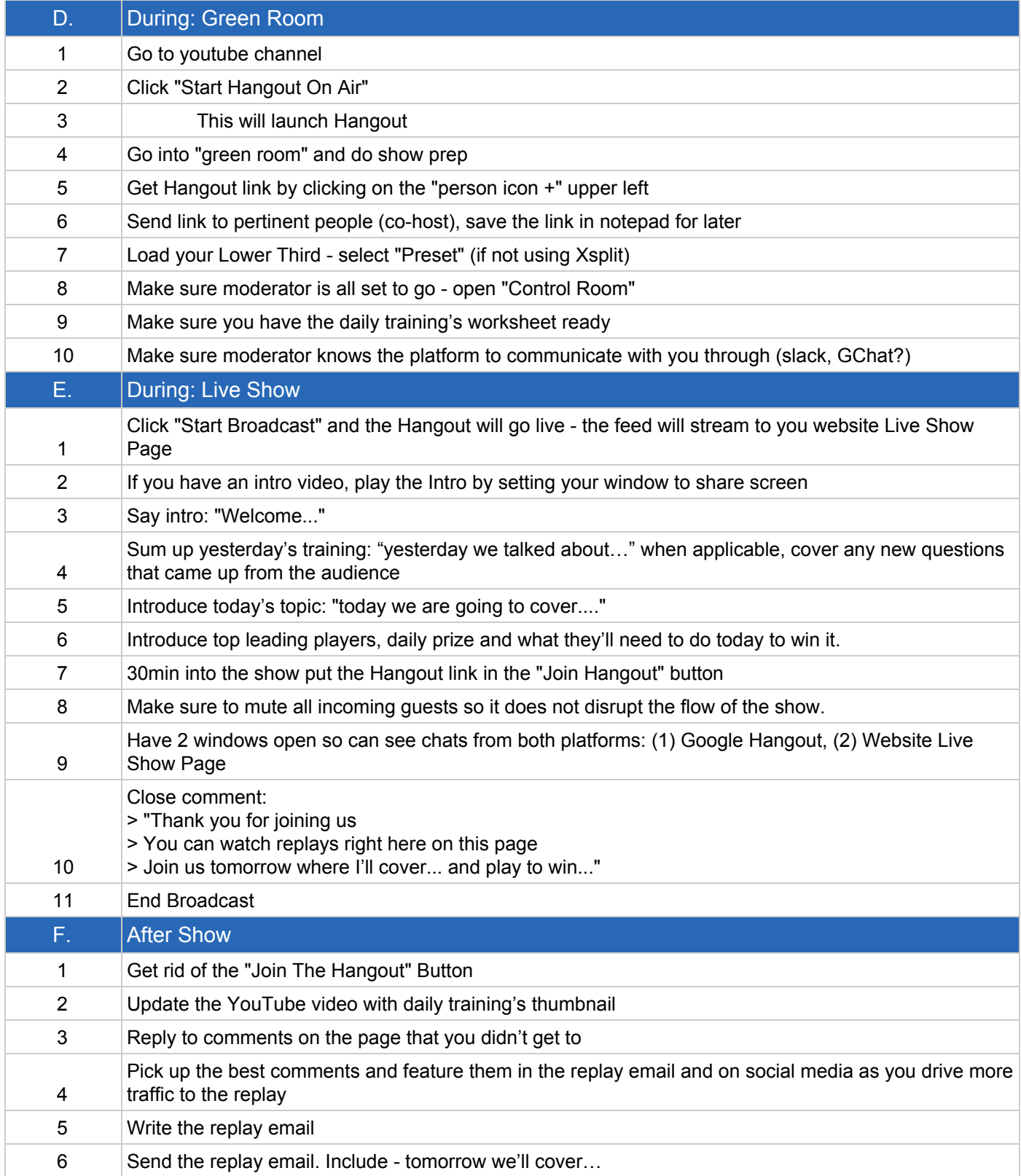